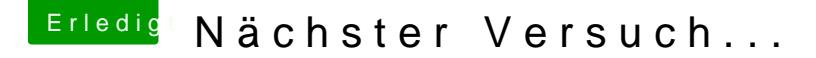

Beitrag von al6042 vom 7. November 2018, 13:04

Halloviolano

hast du dir schon mal den folgenden Beitrag rein gepfiffen?

[Install-Stick für diverse System-Varianten \(High Sierra 10](https://www.hackintosh-forum.de/forum/thread/38883-install-stick-für-diverse-system-varianten-high-sierra-10-13-6-und-mojave-10-14/?postID=440656#post440656).13.6 und Mojave 1

Lade das Teil runter, packe es in deine EFI, benenne den Ordner "CLOV um und boote damit...